## $[U_{\alpha}]=\alpha$ itazione significativa del documento per attirare l'attirare l'attenzione del lettore o usare questo spazione del lettore o usare questo spazione del lettore o usare questo spazione del lettore o usare questo s per enfatizzare un punto chiave. Per posizionare questa casella di testo in un punto qualsiasi della pagina, è

Investi le tue competenze nella protezione sociale

## **Partecipa al concorso**

365 posti di funzionario, area C posizione economica C1

## **Martedì 19 dicembre ore 14,30**

presso Campus Economico

S. Giobbe Aula 7A

*L'INPS incontra i laureati* 

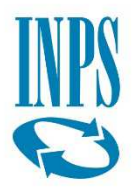

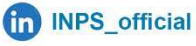

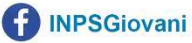